# **DigitalRing® Monocle**

# **Простое программное решение для организации дистанционного видеонаблюдения с использованием сетевых камер. Описание программы.**

Программное обеспечение DigitalRing Monocle – это наилучшее решение для оснащения неспециализированного рабочего места сотрудника простыми и удобными средствами доступа к системе дистанционного видеонаблюдения построенной на базе сетевых камер. Программа позволяет пользователю создать структурированный каталог сетевых камер и легко и быстро обращаться к ним, избавляя пользователя от запоминания адресов, паролей и т.д. Данная программа поддерживает огромное количество моделей сетевых камер различных производителей, имеет интуитивно понятный интерфейс, проста в эксплуатации и настройке. Не имеет ограничений на число подключаемых камер. Поддерживаются поворотные камеры. Пользователь может осуществлять кратковременную запись видео и просмотр записанного при помощи специального проигрывателя.

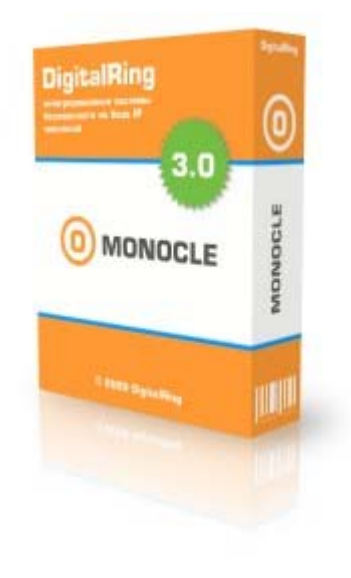

При построении систем видеонаблюдения на базе сетевых камер рано или поздно встает вопрос о предоставлении доступа к установленным на охраняемом объекте сетевым камерам некоторым пользователям не являющимся сотрудниками службы безопасности. Это может быть, например, руководство компании или любые другие сотрудники компании, которым по долгу службы требуется время от времени получать видеоизображение с камер, например, с целью контроля выполнения работ (типичные примеры – строительство, склад).

В простейшем случае данная задача может быть решена при помощи обыкновенного Web-браузера, который как правило уже имеется на каждом компьютере с установленной операционной системой Windows. Как известно, почти все современные модели сетевых камер обладают специальным Web-интерфейсом, посредством которого осуществляется управление камерой и просмотр видеоизображения с камеры в окне браузера. Но использование браузера в этом качестве неудобно по следующим причинам:

- 1. Пользователям требуется запоминать и вводить адреса камер в адресной строке браузера. Данное неудобство может быть устранено путем добавления адресов в закладки браузера.
- 2. При подключении к камерам требуется указывать пару логин/пароль. Данное неудобство тоже может быть устранено путем сохранения логина и пароля в настройках браузера, но с точки безопасности это не лучшее решение.
- 3. Web-интерфейсы различных моделей сетевых камер могут значительно отличаться, не иметь перевода на русский язык, что создает дополнительные трудности для просмотра изображения пользователем. Иногда для того чтобы добраться до странички с виде, пользователю надо совершить массу манипуляций, что очень неудобно.
- 4. В большинстве случаев просмотр изображения с камеры через Web-браузер требует установки на компьютер пользователя специального программного обеспечения (чаще всего это элемент управления ActiveX для Internet Explorer). Установка и запуск элементов управления ActiveX может быть запрещена политиками безопасности в конкретной организации и потребуются дополнительные усилия для обеспечения корректной работы элемента управления ActiveX. Кроме того, каждая модель камеры требует установки своего программного обеспечения, что создает дополнительные неудобства.
- 5. Средствами Web браузера крайне неудобно группировать ссылки на камеры (для этого требуется группировать закладки в настройках браузера).
- 6. Средствами браузера невозможен одновременный просмотр более чем одной камеры одновременно.
- 7. При просмотре изображения через браузер невозможно задать индивидуальные параметры просмотра для каждого пользователя для конкретной камеры, осуществлять кратковременную запись и воспроизведение записанного, сохранять отдельные кадры изображения и делать печать изображения на принтере.

Данный список можно продолжать довольно долго, но и без этого становится очевидно, что Web-браузер неудобен для просмотра изображения с сетевых камер, когда их количество достаточно велико.

**Программное обеспечение DigitalRing Monocle лишено всех указанных выше недостатков.** 

## **Назначение программы**

Программа **DigitalRing Monocle** позволяет с минимальными затратами как времени так и финансов оснастить компьютер пользователя средствами для быстрого и удобного просмотра видеоизображения с сетевых камер. Программа легко настраивается, поддерживает огромное число моделей IP камер различных производителей. Программа имеет небольшой размер и не требовательная к системным ресурсам.

Пользователь сам формирует список необходимых ему камер. Камеры могут быть сгруппированы произвольным образом, количество групп и подгрупп неограниченно. Выбор камеры для просмотра видео осуществляется всего одним кликом мыши.

## **Отличительные особенности программы**

- 1. Нет ограничения на количество одновременно подключаемых сетевых камер и прочих сетевых устройств.
- 2. Поддержка сотен моделей камер десятков производителей без установки на компьютер пользователя программного обеспечения специфичного для каждой конкретной модели камеры.
- 3. Легкость настройки и простота использования программы.
- 4. Гибкая настройка списка камер и параметров каждой камеры в отдельности.
- 5. Возможен одновременный просмотр нескольких сетевых камер.
- 6. Управление поворотными камерами и иными IP устройствами.
- 7. Есть возможность осуществления кратковременной видеозаписи.

#### **Минимальные системные требования**

Программа не предъявляет никаких особых требований к конфигурации компьютера. Ниже приведены минимальные системные требования.

- Операционная система: Windows 2000 или более новая.
- Процессор: Intel Celeron 1 ГГц.
- Оперативная память: 256 Мб.
- Дисковое пространство: 10 Мб.
- 100 МБит сетевая плата.

## **Интерфейс программы**

Интерфейс программы DigitalRing Monocle очень прост и напоминает программу Проводник Windows. В левой части окна находится дерево камер, групп и видов. Выбирая камеру из дерева, пользователь может либо начать просмотр видео с камеры, либо просмотреть ранее сделанные видеозаписи с данной камеры.

На следующем рисунке показано окно программы в режиме просмотра живого видео с камеры:

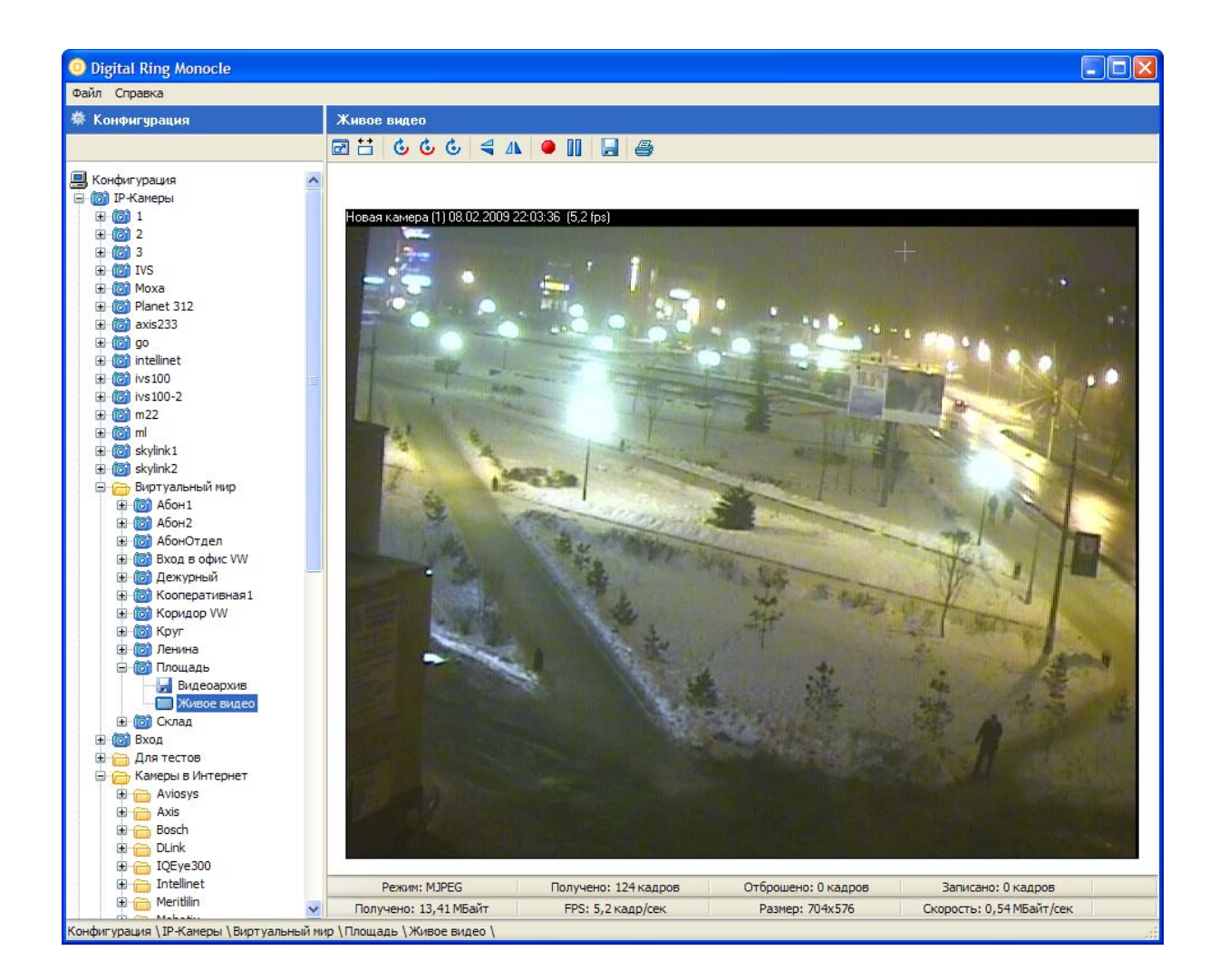

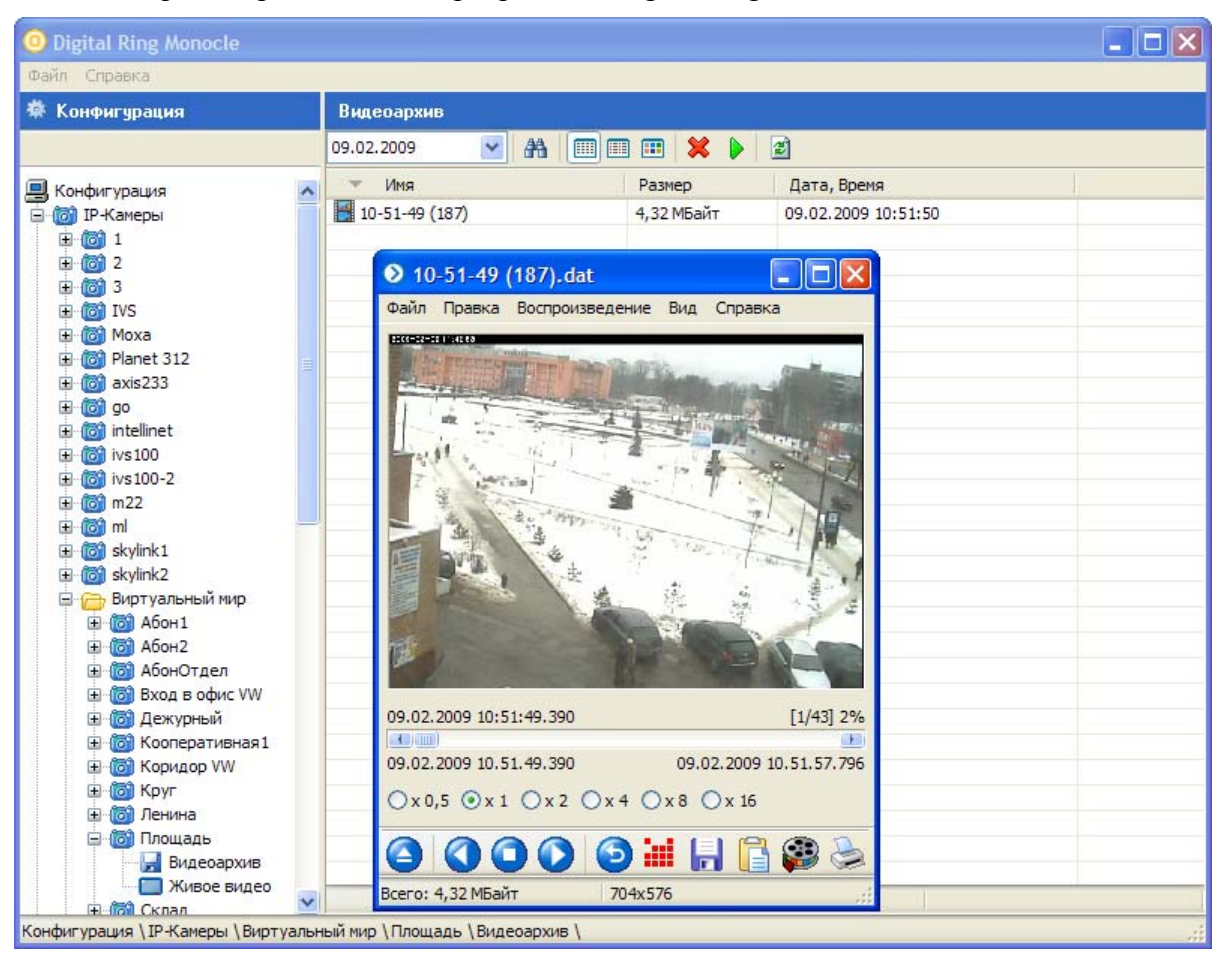

Просмотр сделанных программой DigitalRing Monocle видеозаписей:

При работе с программой DigitalRing Monocle пользователю доступны следующие возможности:

- Добавление / удаление / изменение камер в списке камер.
- Группировка камер в группы, подгруппы и т.д.
- Тонкая настройка параметров просмотра для каждой камеры.
- Просмотр видео с выбранной камеры в окне программы.
- Управление положением камеры (PTZ).
- Управление фокусным расстоянием объектива (ZOOM),
- Управление режимами работы камеры (День/ночь),
- Управление состоянием выходов камеры (при наличии подключенных к ним исполнительных устройств).
- Управление фокусом и диафрагмой камеры.
- Вызов заранее предустановленных позиций.
- Стоп кадр. Печать кадра на принтере, сохранение кадра в файл.
- Кратковременная видеозапись, просмотр записанных видеороликов.
- Одновременный просмотр нескольких камер.

#### **Варианты установки**

Программное обеспечение DigitalRing Monocle может быть использовано как в простых системах видеонаблюдения, состоящих из небольшого количества камер, так и в сложных распределенных системах, насчитывающих десятки и сотни как локальных так и удаленных камер. Ниже на рисунке приводится примеры возможных конфигурации системы видеонаблюдения на базе сетевых камер с использованием DigitalRing Monocle:

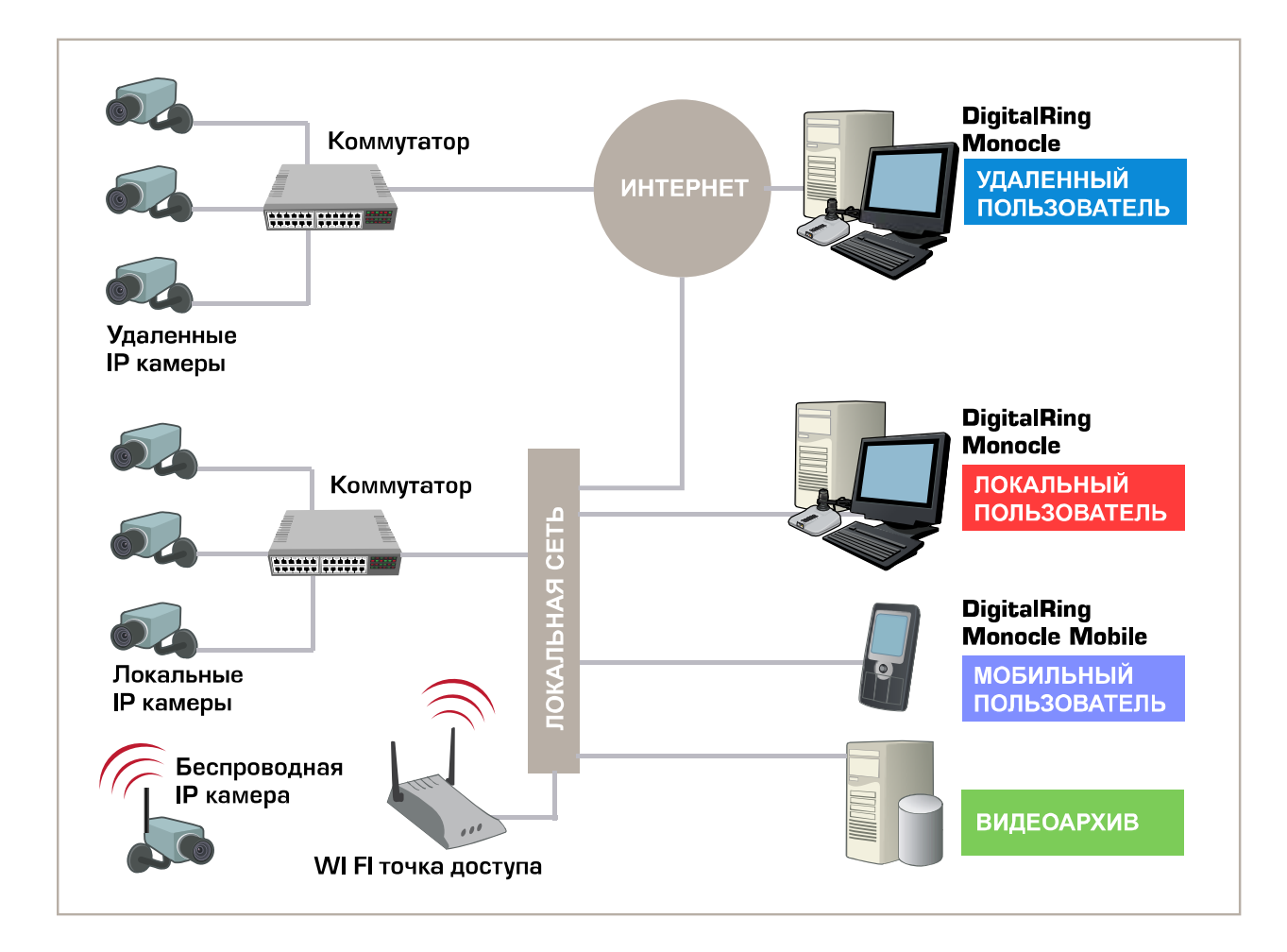

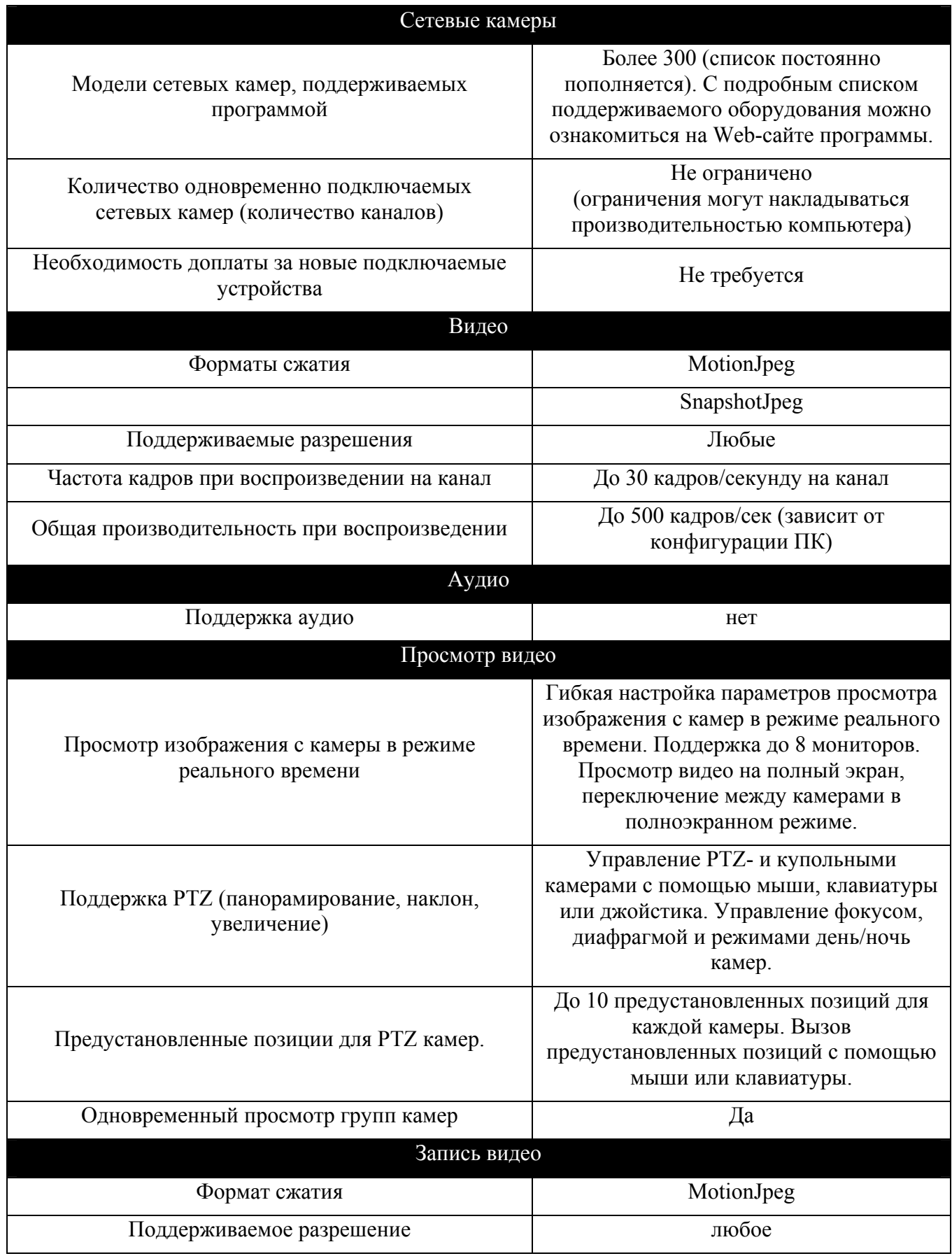

# **Сводная таблица характеристик программы**

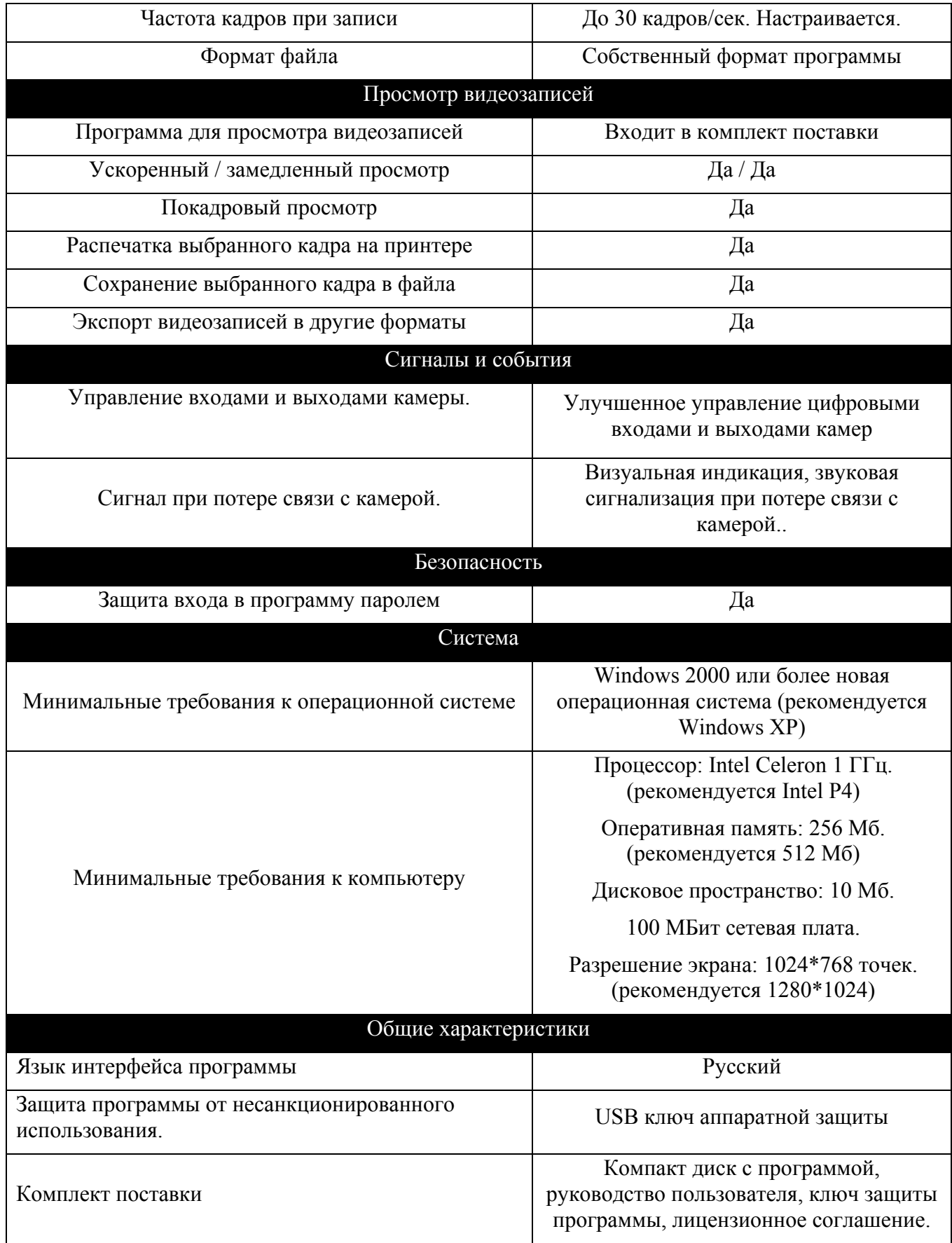